## Cryptanalyse de l'AES à 5 tours

#### Louis Coumau, Axel Durbet et Dhekra Mahmoud

Université de Bordeaux

26 février 2021

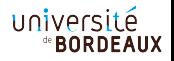

## Table des matières

- [Le chiffrement de Rijndael \(AES\)](#page-2-0)
- [Les fonctions qui composent l'](#page-5-0)AES
- [L'attaque carré](#page-18-0)
- [L'attaque yoyo](#page-39-0)
- [Complexité](#page-54-0)
- [Résultats](#page-59-0)

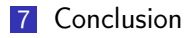

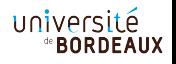

<span id="page-2-0"></span>Le chiffrement de Rijndael (AES)

# Quelques informations sur l'AES

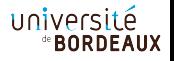

## Quelques informations sur l'AES

- Type de chiffrement : Symétrique
- Auteurs : Joan Daemen et Vincent Rijmen
- Année de sortie : 1997
- Gagnant du concours du NIST en 2000

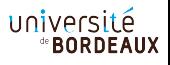

Si le chiffrement de Rijndael est si important, c'est qu'il possède de nombreuses de propriétés intéressantes :

- Résistance à toutes les attaques connues à l'époque.
- Il est possible d'implémenter l'AES aussi bien sous forme logicielle que matérielle (câblé).
- Rapidité du code sur la plus grande variété de plates-formes (logicielles et matérielles) possible.
- Simplicité dans la conception.
- Besoins en ressources et mémoire très faibles.

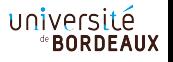

# <span id="page-5-0"></span>Les fonctions qui composent l'AES

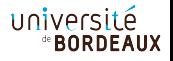

L'AES est un chiffrement par bloc composé de quatre fonctions majeures (dans  $\mathbb{F}_{256}$ ) :

- SubBytes (S-box ou SB)
- ShiftRows (SR)
- MixColumns (MC)
- AddRoundKey (AK)

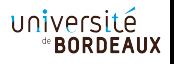

## SubBytes(S-box ou SB)

SubBytes peut s'écrire comme une table de substitution.

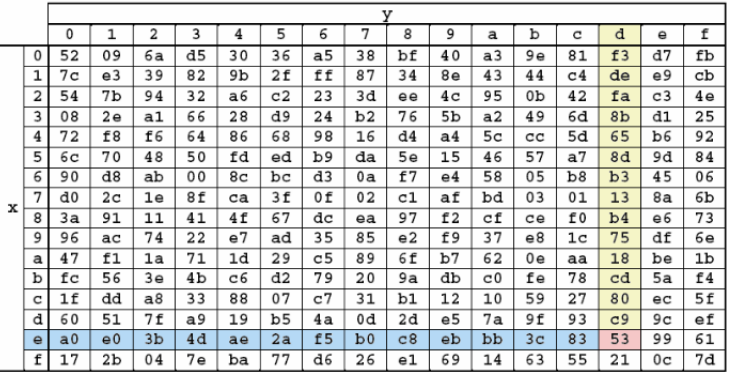

Figure  $1 - SB$  (0xed) = 0x42

## ISubBytes(IS-box ou ISB)

ISubBytes est l'inverse de SubBytes .

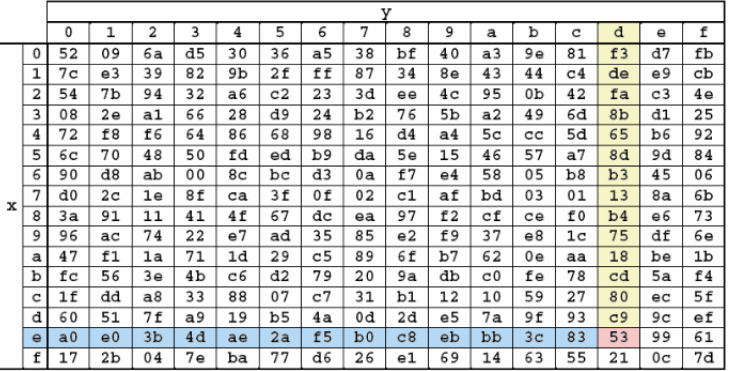

Figure  $2 - SB(0x42) = 0xed$ 

université *<b><i>\****BORDEAUX** 

## ShiftRows (SR)

Le ShiftRows est une permutation circulaire vers la gauche aux lignes du tableau, respectivement de 0, 1, 2, 3 cases comme illustré ci-dessous :

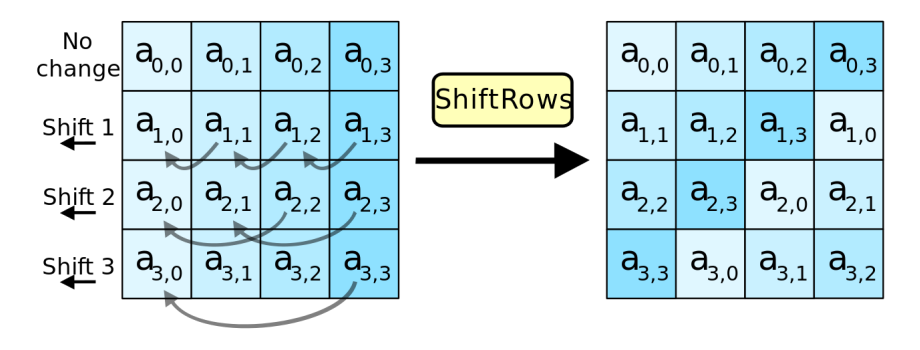

Figure 3 – Fonctionnement du ShiftRows

## IShiftRows (ISR)

L'IShiftRows est une permutation circulaire vers la droite aux lignes du tableau, respectivement de 0, 1, 2, 3 cases. C'est l'inverse du ShiftRows .

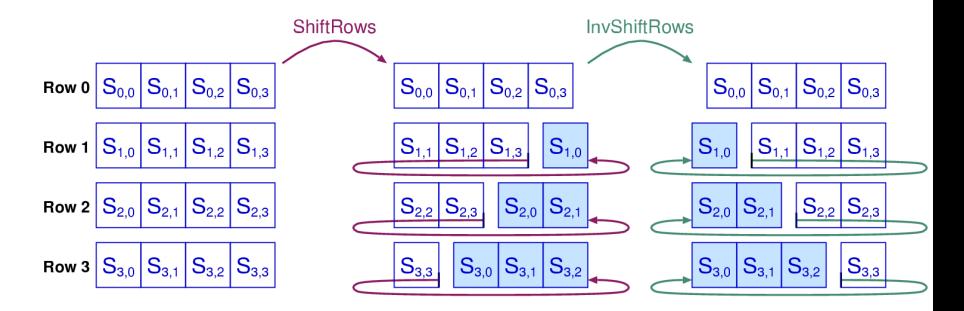

Figure 4 – Fonctionnement de IShiftRows

Le MixColumns est un produit matriciel à coefficient dans  $\mathbb{F}_{256}$ . Soit la matrice A l'entrée du MixColumns et la matrice B le résultat de la fonction. Alors  $M \times A = B$ .

$$
A \text{vec } M = \begin{pmatrix} 2 & 3 & 1 & 1 \\ 1 & 2 & 3 & 1 \\ 1 & 1 & 2 & 3 \\ 3 & 1 & 1 & 2 \end{pmatrix}
$$

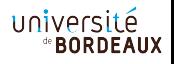

Avec les même notations que précédemment, l'IMixColumns se calcule avec le produit matriciel  $M^{-1} \times B = A$ .

$$
Avec : M^{-1} = \begin{pmatrix} 0E & 0B & 0D & 09 \\ 09 & 0E & 0B & 0D \\ 0D & 09 & 0E & 0B \\ 0B & 0D & 09 & 0E \end{pmatrix}
$$

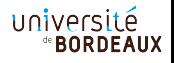

AddRoundKey est une addition bit à bit (⊕ ou XOR) de la clé de tour  $K_i$ , case par case.

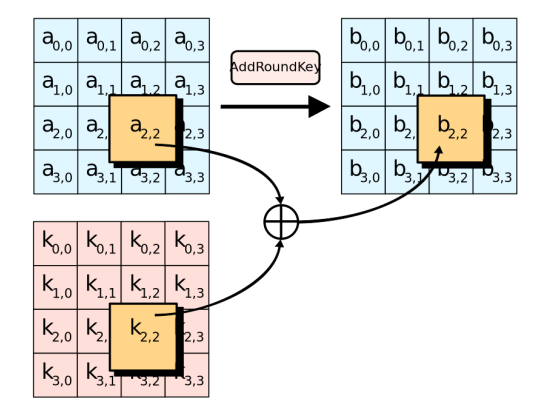

Figure 5 – AddRoundKey

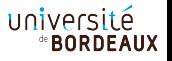

## Exemple d'un tour d'AES

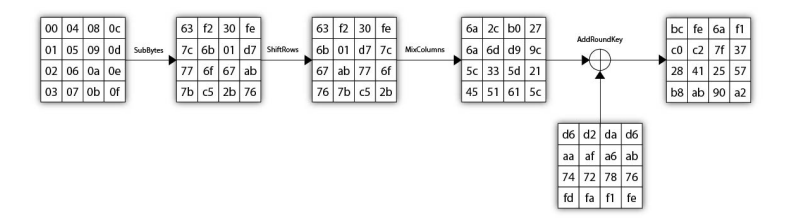

#### Figure 6 – Un tour d'AES

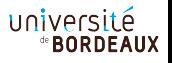

## Exemple d'un tour d'AES

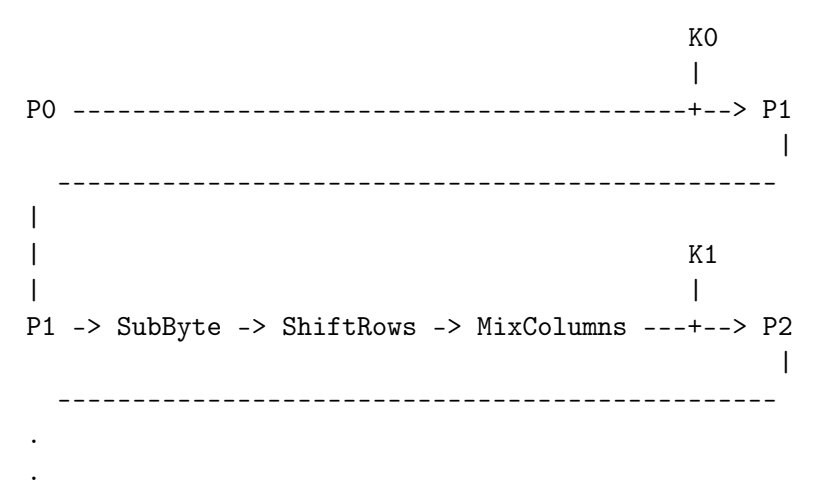

### Exemple Sur 5 tours

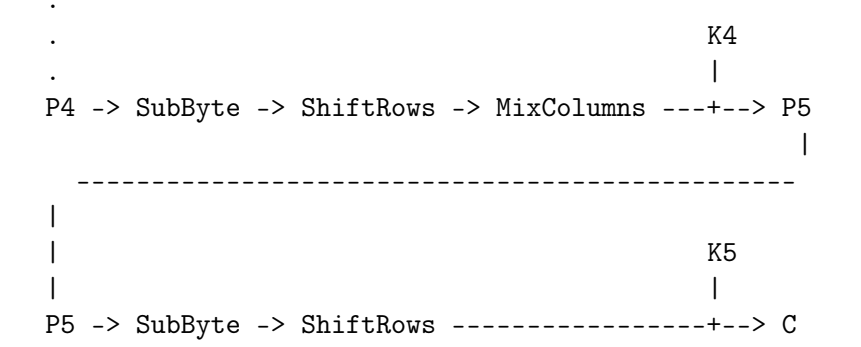

Remarques sur le chiffrement à 5 tours :

- $\blacksquare$  On a  $n+1$  clés pour *n* tours.
- La suite de sous-clé est générée en utilisant une fonction inversible.
- Une seule sous-clé permet de retrouver les autres.

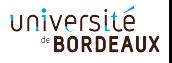

<span id="page-18-0"></span>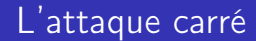

# L'attaque carré

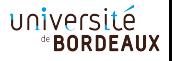

## Le chiffrement carré

## Le chiffrement carré

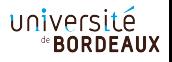

## Le chiffrement carré

- Square est une construction itérative de chiffrement de 16 blocs de 128 bits.
- La fonction de tour correspondante est constituée de quatre transformations élémentaires.

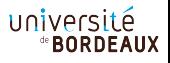

## Les fonctions élémentaires

- **Linear Transformation:**
- **Nonlinear Transformation**
- Byte Permutation
- **Bitwise RoundKey Addition**

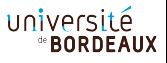

- L'attaque carré fonctionne uniquement sur les chiffrements qui possèdent une structure dite carrée :
	- A priori, les structures que l'on manipulent se présente sous la forme d'une matrice carrée.
	- Les opérations élémentaires de l'algorithme de chiffrement sont inspirées de celles du chiffrement carré.
- Cette attaque reste donc valable pour l'AES car il hérite de nombreuses propriétés du chiffrement Square.

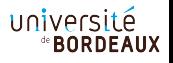

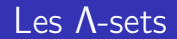

## Les Λ-sets

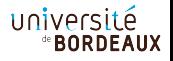

## Définition

Un Λ-set est défini comme suit :

$$
\forall x, y \in \Lambda : \begin{cases} x_{i,j} \neq y_{i,j} & \text{si } (i,j) \in \lambda \\ x_{i,j} = y_{i,j} & \text{sinon} \end{cases}
$$

Voyons un exemple simple d'un Λ-set avec un seul octet actif (l'octet d'indice (0, 0)) :

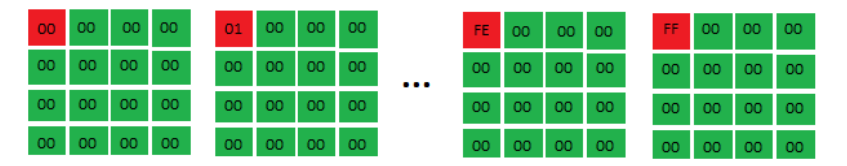

Figure 7 – Exemple d'un Λ-set

Les propriétés des Λ-sets :

- L'application de SubBytes ou AddRoundKey sur un Λ-set donne généralement un autre Λ-set avec les indices des octets actifs inchangés.
- L'application de MixColumns n'aboutit pas nécessairement à un Λ-set. Mais, une colonne d'entrée avec un seul octet actif donne une colonne de sortie avec les quatre octets actifs.
- L'application de ShiftRows donne un autre Λ-set avec les indices des octets actifs changés.
- Les valeurs des octets actifs sont équilibrées (balanced).

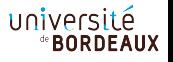

# Le principe de l'attaque

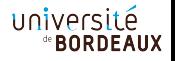

- Il s'agit de travailler avec un ensemble de clairs qui constituent un Λ-set pour en exploiter les propriétés.
- La structure de notre ensemble (Λ-set) est conservée jusqu'à l'entrée de la MC du troisième tour.
- A la sortie du troisième tour, tous les octets sont équilibrés. Cette propriété va être détruite en passant dans la S-box du quatrième tour.

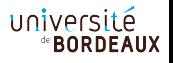

En faisant une supposition sur la dernière clef de tour, on doit remonter jusqu'à l'entrée du quatrième tour pour la vérifier en s'assurant de la propriété d'équilibre des octets.

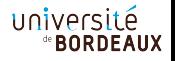

# L'attaque Square sur l'AES 4 tours

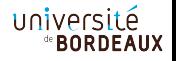

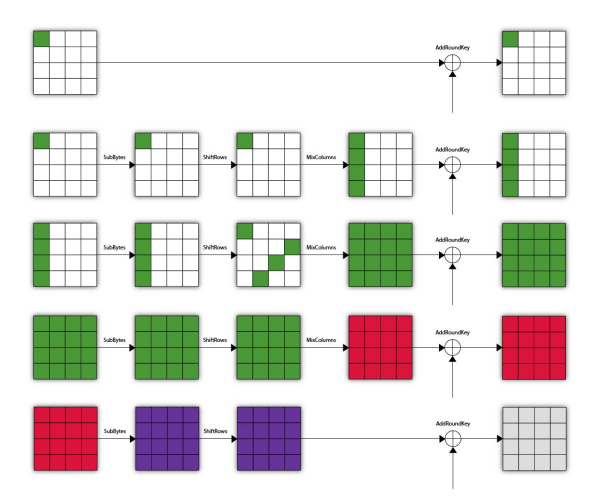

Figure 8 – Illustration de l'attaque Square sur 4 tours.

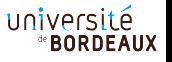

### Pseudo-code de l'attaque

Algorithme 3.1.2.1. [ATTAQUE CARRÉE SUR L'AES 4 TOURS]

Entrée : 2  $\Lambda$ -sets (3.1.2.1) différents chiffrés et  $G^{-1}$  (3.1.2)

Sortie : La clé

- 1. On applique IShiftRows à tous nos chiffrés.
- 2. Pour chaque octet de la dernière clé, faire :
	- (a) Assigner une valeur à l'octet de la clé.
	- (b) Pour chaque chaque chiffré du  $\Lambda$ -set 1 faire la somme (de XOR) suivante :  $\sum_{i=1}^{+\infty} I^iSbox(a_{i,j} \oplus K_j)^2$  avec  $a_{i,j}$  le j-ème octet<sup>3</sup> du *i*-ème chiffré du  $\Lambda$ -set et  $K_j$  le j-ème octet de la clé.
	- (c) On réitère l'opération sur chaque chiffré du  $\Lambda$ -set 2.
	- (d) Vérifier si les deux sommes sont nulles.
		- $-$  Si oui : Passez a l'octet de clé suivant.
		- $-$  Si non : Changer la valeur de l'octet de la clé.
- 3. Remonter avec la sous-clé vers la clé initiale grâce à  $G^{-1}$ .
- 4. Retourner la clé.

## Extension d'un tour à la fin

## Extension d'un tour à la fin

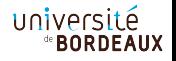

- On va d'abord faire une hypothèse sur 4 octets de la sous-clé 5 (la dernière).
- Remonter à la fin du tour 4 (l'avant dernier) et faire une hypothèse sur l'octet de la clé correspondant par les opérations inverses.
- On peut revenir au début du tour 4 et vérifier la propriété d'équilibre car on retrouve un Λ-set.
- Si elle est vérifié (la somme est nulle) alors nos 4 octets de la sous-clé 5 sont bons.

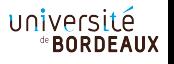

### Pseudo-code

Entrée : 5 A-sets (3.1.2.1) différents chiffrés et  $G^{-1}$  (3.1.2)

Sortie : La clé  $K_0$ 

1. (Initialisation) On définit les ensembles des positions suivants : (a)  $I_0 = [0, 7, 10, 13], I_1 = [1, 4, 11, 14], I_2 = [2, 5, 8, 15], I_3 = [3, 6, 9, 12]$ <sup>4</sup> (b)  $J = [0, 2, 1, 3]$ 2. (Initialisation) On crée les clés  $K_5$  et  $K_4$  avec tous les octets à 0 3. Pour  $n \in [0, 1, 2, 3]$ Pour toutes les valeurs possibles de  $K_5$  aux indices  $I_n$ :  $\frac{1}{4}$ . 5. Pour toutes les valeurs possibles de  $K_4$  à l'indices  $J_n$ : 6.  $b \leftarrow b$ Pour tous les  $\Lambda$ -sets : 7. Pour tous les chiffrés  $C_i$ : 8. 9.  $C_i' \longleftarrow$  On remonte le tour 5 de  $C_i$  avec la clé  $K_5$ <sup>5</sup>  $C_i' \longleftarrow$  On remonte le tour 4 de  $C_i'$  avec la clé  $K_4$ 10.  $b \longleftarrow b \oplus C'_{i}[J_{n}]$ 11. 12.  $Si~b=0$ : 13. Alors on a trouvé les bonnes valeurs de  $K_5$ 14. aux indices  $I_n$ . Arrêter ou passer à la valeur de n suivante. 15. 16. \*<br>À cette étape, on a tous les octets de  $K_5$  \* 17.  $K_0 \longleftarrow$  On remonte la clé  $K_5$  avec  $G^{-1}$  5 fois 18. On retourne  $K_0$ 

## Extension d'un tour au début

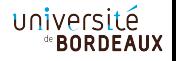

- On va d'abord modifier nos clairs de telle sorte à avoir un Λ-set à l'entrée du MC du quatrième tour.
- On élimine, donc, un tour en appliquant un tour inverse à nos clairs.
- Nos clairs posséderaient 4 octets actifs sur la diagonale.
- $\blacksquare$  On fait une hypothèse sur la diagonale de la clef  $K_0$  et on effectue la même attaque de l'AES à 4 tours.

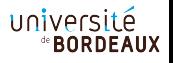

## Extension d'un tour au début

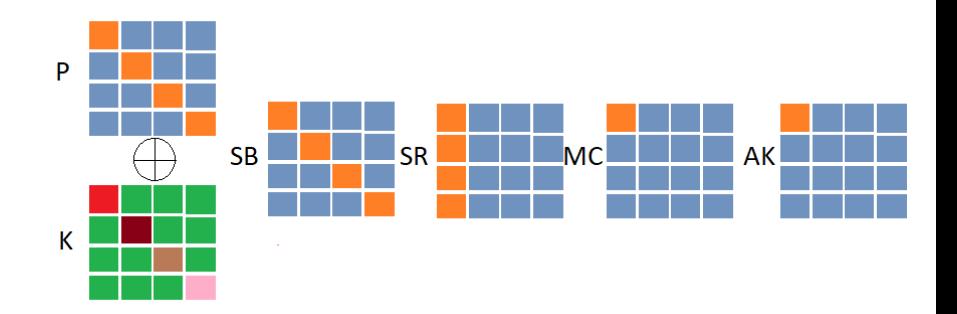

Figure 9 – Évolution de nos clairs au cours du premier tour.

université *<b><i>\****BORDEAUX** 

### Pseudo-code

 $Entr\acute{e}e: 4 \Lambda\text{-sets } (3.1.2.1) \text{ differents poss\'e}dant un seul octet actif sur la pre$ mière colonne et  $G^{-1}$  (3.1.2)

Sortie : La clé secrète

- 1. On applique respectivement l'inverse des fonctions MixColumns, ShiftRows et SubBytes sur chaque élément des  $\Lambda$ -sets.
- 2. On initialise les octets de nos clefs  $K_0$  et  $K_5$  à 0.
- 3. Pour chaque valeur possible des octets  $0, 5, 10$  et 15 de  $K_0$  faire :
	- (a) On additionne bit à bit les éléments des  $\Lambda$ -sets avec  $K_0$ . Puis, on les  $chiffre.$
	- (b) Pour chaque valeur possible k de l'octet  $0$  de la clef  $K_5$  faire :
		- *i.* Pour chaque chiffré  $c_{i,i}$  du  $\Lambda$ -set *i*, on calcule la somme suivante :  $b_i = \sum_{i=1}^{256} ISbox(c_{i,j,0} \oplus k)$  telle que  $c_{i,j,0}$  correspond à l'octet 0 du  $i$ -ème chiffré du i-ème  $\Lambda$ -set.
		- *ii.* Si les quatre *b*, sont nuls alors, on obtient les bonnes valeurs pour les quatre octets de  $K_0$  ainsi que la bonne valeur de l'octet 0 de  $K_5$  et on sort de la grande boucle.
		- iii. Sinon, on passe à l'octet suivant.
- 4. On récupère les 15 autres octets de la clef  $K_5$  en suivant la même démarche de l'attaque réalisée sur l'AES à 4 tours (3.1.2.3).
- 5. On retourne la clé

<span id="page-39-0"></span>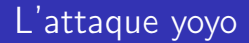

# L'attaque yoyo

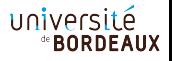

#### Définition (Zero difference pattern)

Le vecteur différence à 0 (zero difference pattern) : Soit  $\alpha \in \mathbb{F}_{q}^{n}$ , le vecteur différence à 0  $\nu(\alpha)=(z_{0},z_{1},z_{2},z_{3},...,z_{n-1})$ retourne  $z_i = 1$  si la i-ème coordonnée de  $\alpha$  est nulle et 0 sinon. Une autre façon de l'écrire :

$$
z_i \mapsto \begin{cases} 1 & \text{si } \alpha_i = 0 \\ 0 & \text{sinon} \end{cases}
$$

Par exemple :  $\nu((17, 34, 98, 0, 23, 11, 0)) = (0, 0, 0, 1, 0, 0, 1).$ 

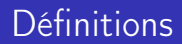

### Définition (S)

 $S = SB \circ MC \circ SB$ . S est une super S-box qui agit sur les colonnes. Elle possède toutes les propriété d'une boite S standard.

Définition (Q')

$$
Q'=SR\circ MC\circ SB.
$$

Définition (L)

 $L = SR \circ MC \circ SR$  est une application linéaire.

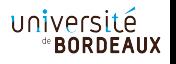

#### Définition (La fonction  $\rho$ )

Pour un vecteur  $\omega \in \mathbb{F}_2^n$  et deux états  $\alpha$  et  $\beta \in \mathbb{F}_q^n$ , on définit un nouvel état,  $\rho^\omega(\alpha,\beta)$  tel que la i-ème coordonnée de ce nouvel état est :

$$
\rho^{\omega}(\alpha,\beta)_i=(\alpha_i\times\omega_i)\oplus(\beta_i\times(\omega_i\oplus 1))
$$

Une autre façon de le voir :

$$
\rho^{\omega}(\alpha,\beta)_i \mapsto \begin{cases} \alpha_i & \text{si } \nu_i = 1 \\ \beta_i & \text{sinon} \end{cases}
$$

Par exemple, si :  $\omega = (0, 1, 1)$ ,  $\alpha = (11, 22, 33)$  et  $\beta = (88, 77, 66)$ alors :  $\rho^{\omega}(\alpha, \beta) = (88, 22, 33)$ université **BORDEAUX**  On fait une analyse différentielle donc on ne prend pas en compte les AK. Si on pose un tour d'AES comme étant : MC ◦ SR ◦ SB et le premier tour étant MC ◦ SB ◦ SR. Alors on a :

$$
R^5 = SR \circ S \circ L \circ S \circ Q' \circ SR
$$

Et :

$$
R^{5'}=S\circ L\circ S\circ Q'
$$

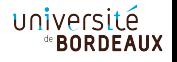

## Théorème fondamental

#### Théorème

Soit S une S-box et L une application linéaire qui agit sur des vecteurs de tailles n. Soit  $\alpha$  et  $\beta \in \mathbb{F}_{q}^{n}$ , on pose :  $A = \rho^{\omega}(\alpha, \beta)$  et  $B = \rho^{\omega}(\beta, \alpha)$ .

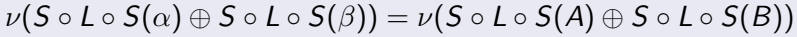

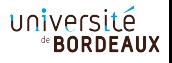

## SimpleSwap

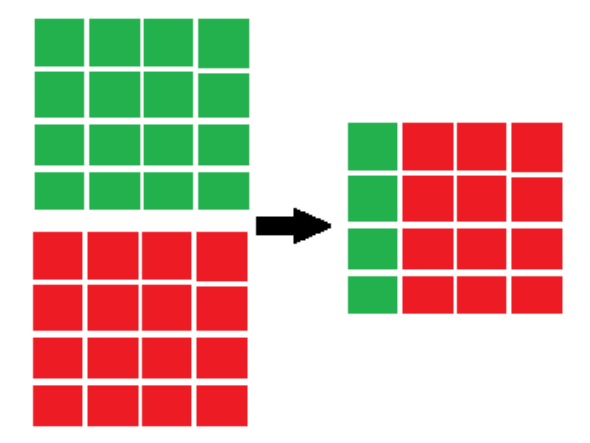

Figure 10 – Fonctionnement du SimpleSwap

## **SimpleSwap**

On définit le SimpleSwap (cas particulier de  $\rho$ ) une fonction qui échange le premier mot de différent de chaque texte et retourne le texte échangé :

> Entrée : Un couple de textes  $x_0$  et  $x_1$ Sortie :  $x'_0$

1.  $x'_0 = x_1$ 2. Pour  $i$  allant de  $0$  à  $3$  faire: 3.  $Si(x_0)_i \neq (x_1)_i$ : 4.  $(x'_0)_i = (x_0)_i$ 5.  $retourner x'_0$ 6. retourner  $x'_0$ 

# Le principe de l'attaque

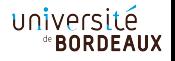

- Soient  $P_0$  et  $P_1$  deux clairs choisis tels que :
	- Ils ont les mêmes colonnes 2, 3 et 4.
	- Ils ont comme première colonne  $(0, i, 0, 0)$  et  $(1, i \oplus 1, 0, 0)$ telle que i varie entre 0 et 255.
- Soit  $(k_0, k_1, k_2, k_3)$  la première colonne de  $K_0$  "supposé". Tous les autres octets sont réduits à 0.

### $R^5 = S \circ L \circ S \circ SR \circ MC \circ SB$

- Le "zero pattern" se préserve à travers  $S \circ L \circ S$
- Il suffit alors de caractériser cette différence à 0 de la différentielle de  $P_0$  et  $P_1$  avant  $S \circ L \circ S$ .
- $S$ R est une simple permutation circulaire fixée :
	- Garactériser cette différence à 0 avant  $SR$  ou après  $SR$  revient au même.
- On suivra donc la différence à 0 de la différentielle indiquée juste après MC ◦ SB.

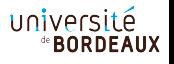

■ Après MC ∘ SB, la différentielle à la troisième ligne de la première colonne, y, s'écrit sous la forme suivante :

 $y = s(k_0) \oplus s(1 \oplus k_0) \oplus s(k_1 \oplus 1 \oplus i) \oplus s(i \oplus k_1)$ 

y est nul si  $i = k_0 \oplus k_1$  ou  $i = k_0 \oplus k_1 \oplus 1$ 

- $\blacksquare$  *i* parcourt toutes les valeurs possibles de 0 à 255 = > On tombera nécessairement sur la bonne valeur de  $k_0 \oplus k_1$ .
- A priori, il suffit de faire une recherche exhaustive sur trois octets de la clef d'une même colonne et de déduire le quatrième grâce à  $i = k_0 \oplus k_1$

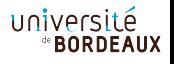

- Le vecteur différence à 0 de la première colonne à ce stade-là et dans le cas où  $i = k_0 \oplus k_1$  est égal à  $(0, 0, 1, 0)$
- En appliquant  $S \circ L \circ S \circ SR$  et en créant une nouvelle paire de chiffrés A et B à partir des chiffrés  $\alpha$  et  $\beta$  (en utilisant SimpleSwap), le vecteur différence à 0 serait conservé.
- Il suffit de vérifier, que pour toutes les paires de clairs créées en déchiffrant les chiffrées construits de cette manière-là, le vecteur différence à 0 de leur différentielle après MC ◦ SB est bien conservé.

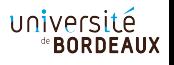

### Pseudo-code

 $\mathit{Entr\'e}$  :  $\mathcal{P}_0, \; \mathcal{P}_1$ <br> $^{13}$ Sortie :  $D(K_0)$ , la diagonal de la clé  $K_0$ 

1. Pour  $i$  de 0 à 255 :

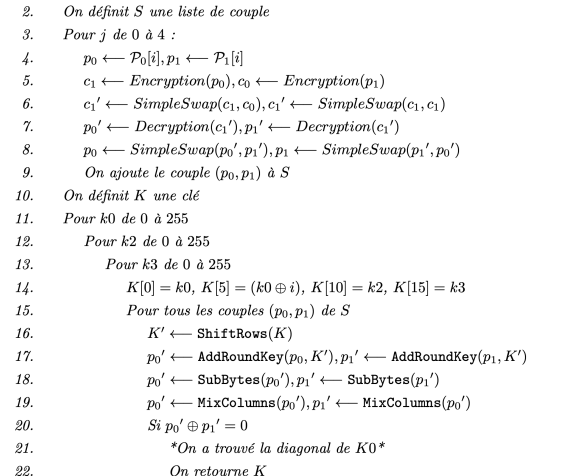

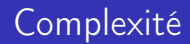

# Complexité

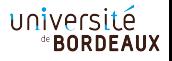

## <span id="page-54-0"></span>Complexité de l'attaque carré type 1

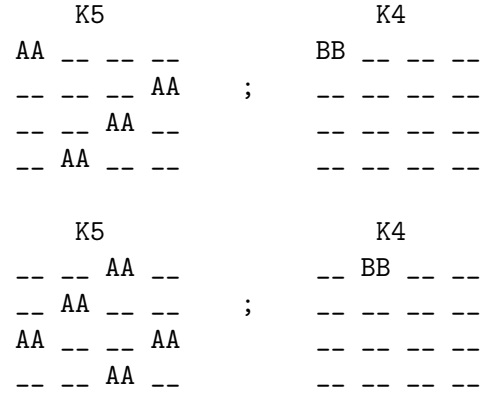

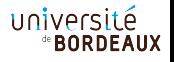

## Complexité de l'attaque carré type 1

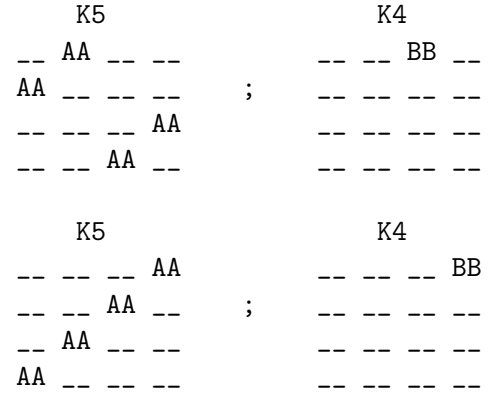

Pour déterminer une seule diagonale de  $K_5$ :

- $\blacksquare$  4 octets de la clé  $K_5$
- $\blacksquare$  1 octet de la clé  $K_4$

$$
(2^8)^4 \times 2^8 = 2^{40}
$$

Complexité :

$$
4\times 2^{40}=2^{42}\,
$$

De ce fait, pour ce nombre de tours, elle est plus efficace qu'une recherche exhaustive qui vaudrait, elle :

$$
(2^8)^{16}=2^{128}\,
$$

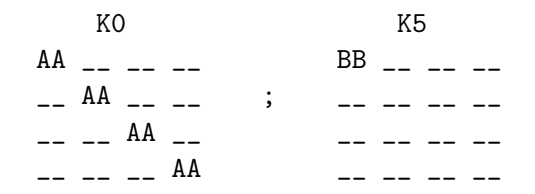

Pour déterminer la diagonale de  $K_0$ :

- 4 octets de la clé  $K_0$
- $\blacksquare$  1 octet de la clé  $K_5$

Complexité :

$$
(2^8)^4 \times 2^8 = 2^{40}
$$

Pour i de 0 à 255

K0  
\nk0  
\n
$$
-\ = -
$$
  
\n $-\ = k0 + i$   
\n $-\ = -$   
\n $k2$   
\n $-\ =$   
\n $-\ = k3$ 

On génère  $k_0$ ,  $k_2$  et  $k_3$  *i* fois. On en déduit donc ce produit :

$$
(2^8)^4 = 2^{32}
$$

## <span id="page-59-0"></span>Résultat de l'attaque carré type 1

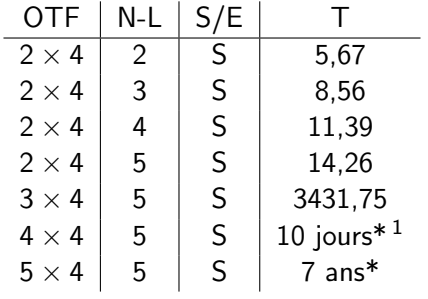

université *<b>BORDEAUX* 

1. Les temps suivit d'un \* sont estimés.

## Résultat de l'attaque carré type 2

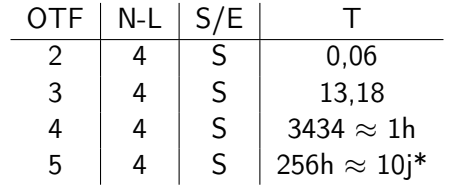

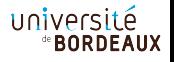

## Résultat de l'attaque Yoyo

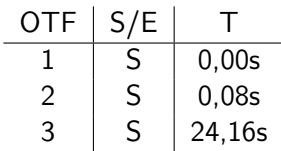

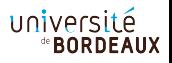

<span id="page-62-0"></span>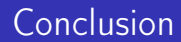

## Conclusion

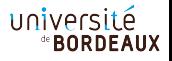

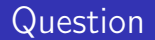

Merci de votre attention !

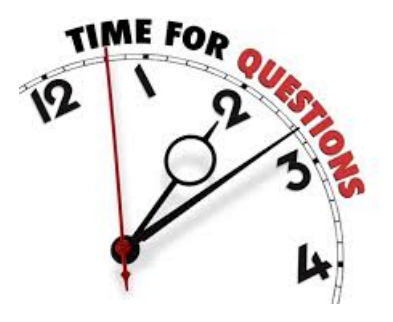

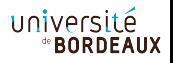